# **QGIS Application - Bug report #1443**

**Changed layer saving enhancement**

*2008-12-02 07:47 AM - Borys Jurgiel*

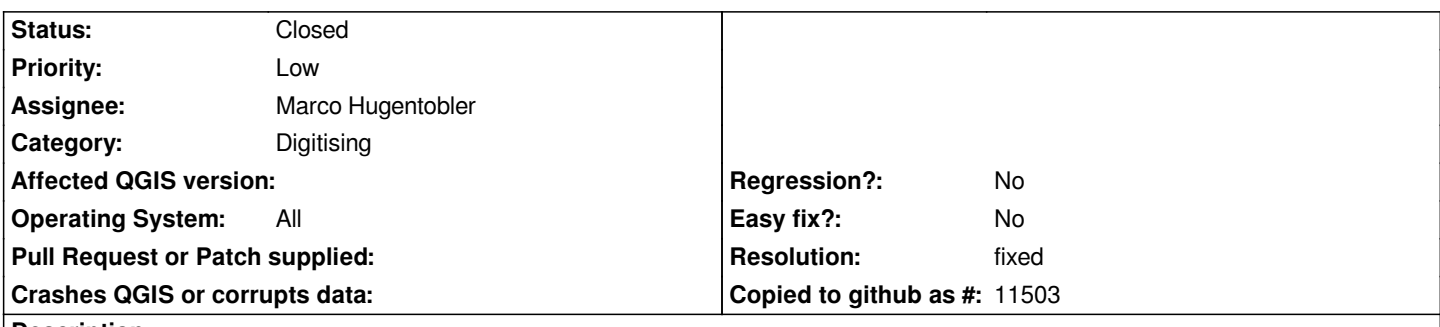

## **Description**

*When closing QGis containing a vector layer in edit mode, no warning is displayed and changes are being lost. The same when the layer is being removed from the legend.*

*I propose to implement one consistent behaviour: If user is closing a layer which contains any unsaved changes (because is either in editing mode or changed by a plugin or the Python Console), a warning message is displayed with three options:*

*- drop changes*

*- save layer (if supported)*

*- save as shapefile*

## **History**

## **#1 - 2009-08-07 04:59 AM - Marco Hugentobler**

*- Resolution set to fixed*

*- Status changed from Open to Closed*

*Fixed in*

## **#2 - 2009-08-07 05:44 AM - Giovanni Manghi**

*great news, thanks.*

*I noticed that if it is the case, qgis notices about saving the project before asking to save the changes to a layer. Maybe it is worth to exchange the priority of the two.*

*Ciao*

## **#3 - 2009-08-07 11:41 PM - Marco Hugentobler**

*I thought of that too. However, the user still has the possibility to cancel if asked to save the changes. If he cancels, I assume he hit the button by mistake and also want the layers to stay editable. In this case it is better to ask to save edit changes afterwards.*